# **BC COMS 2710: Computational Text Analysis**

# **Lecture 4 – Pandas Visualizations**

Copyright © 2016 Barnard College

#### **Announcements - Tutorials**

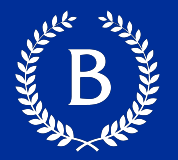

- Tutorial 1.1 & 1.2
	- *Should* be submitted already
- § Tutorial 1.3
	- Released today
	- *Should* be submitted tomorrow (Friday 05/07)
- Homework 01
	- Due Monday (05/10)
- Reading 01
	- Due Sunday night (05/09)
	- Overleaf template is online schedule
	- Make your own copy of the template on overleaf

#### **Office Hours**

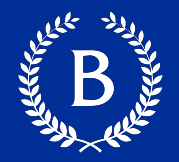

# ■ Weekly

- Mondays: 1:00 3:30pm
- Thursdays: 5:00 6:00pm

## § Gauri:

- Fridays 1:00pm 2:00pm
- *Will add more times*

#### **Announcements**

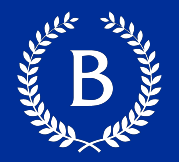

# Office hours:

- Disable waiting room
- Breakout rooms for 1-on-1 discussions
- Main room for broad discussions
- Breakout rooms for groups

Autograder

- Some hidden tests on Gradescope

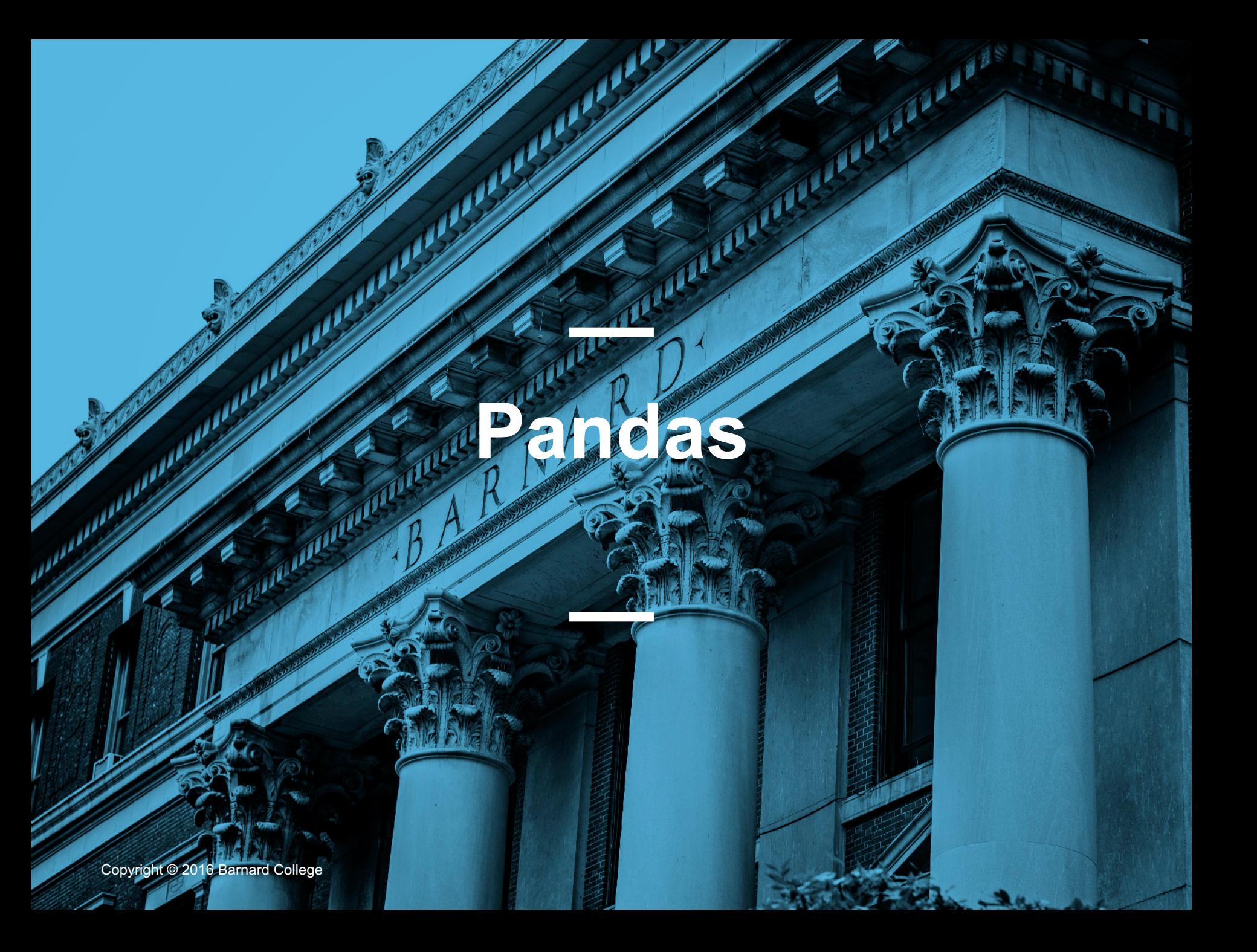

#### **More Pandas References**

- **Aurélien Geron** wrote an excellent notebook g through pandas:
	- https://nbviewer.jupyter.org/github/ageron/handson- ml2/blob/master/tools\_pandas.ipynb
- BabyPandas online textbook:
	- https://eldridgejm.github.io/dive\_into\_data\_science/0<br>data\_sets/dataframes.html
- Cultural Analytics Textbook:
	- Linked on course website

#### **Pandas today**

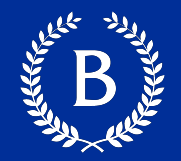

- Counting values
- Query
- § Grouping
- Functions
- § Merge
- § Times

# **Matplotlib Visualizations**

Copyright © 2016 Barnard College

### **Different Types of Variables**

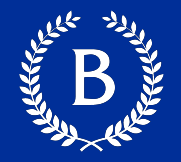

# **• Categorical**

- Differences are not quantifiable
- Set of discrete values
- § Numerical:
	- Meaningful differences
	- Examples:
		- Time
		- Temperature

### **Matplotlib**

- Python's primary plotting package
- **Widely used for data visualization**
- Easy to use for simple visualizations, but all for fine-grained control for experienced user
- We will look only into matplotlib.pyplot
	- Highest-level module
	- Create figures, add elements such as lines and t

Slides from Jorge

#### **Parts of a figure**

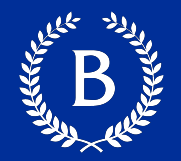

# **• Figure: the whole figure.**

- Contains Axes, artists (titles, legends).
- Should have at least one Axes

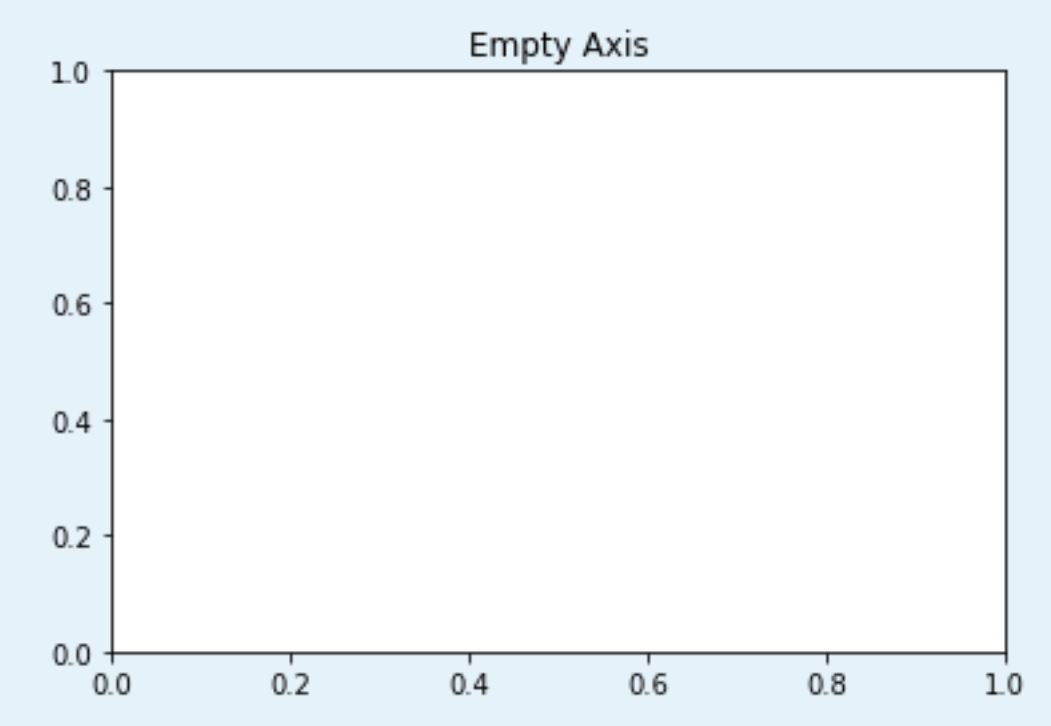

#### **Parts of a figure**

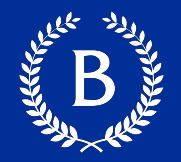

## ■ Axes: a plot.

- There may be more than one per *Figure*.
- Has a title, an x-label, and a y- label
- Artists (titles, legends).

#### **Dataframes and Matplotlib**

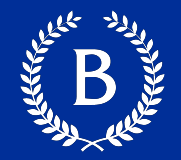

- Pandas integrates Matplotlib plotting functionality
- df.plot() plots DataFrame
- **•** df.plot(kind = "..."):
	- 'bar' or 'barh' for bar plots
	- 'hist' for histogram
	- 'box' for boxplot
	- 'kde' or 'density' for density plots
	- 'area' for area plots
	- 'scatter' for scatter plots
	- 'hexbin' for hexagonal bin plots
	- 'pie' for pie plots